Synchronizing Secure FTP Server configurations between multiple server computers.

## THE INFORMATION IN THIS ARTICLE APPLIES TO:

Secure FTP Server 3.x

## **QUESTION**

For redundancy and load balancing reasons we run two identical FTP servers. Is there some way that I can synchronize the configuration and user settings between the two servers so that changes made on one server can be easily propogated to the other server?

## **ANSWER**

Since Secure FTP Server cannot synchronize configurations between multiple servers on its own, one possible solution is to use a batch file to transfer the configuration files from the primary server computer (where all changes would be made) to the secondary server computer. Once setup, the batch file can be executed manually when needed or it can be run on a schedule. The following example batch file should be customized for use in your particular server configuration. The final batch file should be configured to run on the secondary server computer.

@echo off

net stop "Globalscape Secure FTP Server"

net use x: \\server1\configshare
/user:server1\configuser configuserpass

copy /y x:\FTP.cfg "C:\Program
Files\GlobalSCAPE\Secure FTP Server"

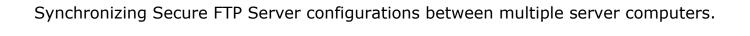

copy /y x:\SiteName.aud "C:\Program
Files\GlobalSCAPE\Secure FTP Server"

net use x: /delete

net start "Globalscape Secure FTP Server"

As you can see, the FTP Server service on the secondary server computer (where the batch file is run) would need to stop long enough for the configuration files to be copied from the primary server computer, then start up again. The FTP Server service on the primary server computer does not need to stop; the files can be copied from the primary server computer while it is still running.

GlobalSCAPE Knowledge Base

https://kb.globalscape.com/Knowledgebase/10259/Synchronizing-Secure-FTP-Ser...